## KRONA STUDIO&SCHOOL

## ДАННЫЙ СЕРТИФИКАТ ПОДТВЕРЖДАЕТ, ЧТО  ${\sf KOHOBATOBA\ TATBHHA}$   ${\sf NOMCCHME~K\,CEPTMDUKATION.}$

ПРОШЁЛ(ЛА) ДИСТАНЦИОННЫЙ КУРС

«принципы дизайна в digital‑среде»

В СООТВЕТСТВИИ С ЛИЦЕНЗИЕЙ О ДОПОЛНИТЕЛЬНОМ ОБРАЗОВАНИИ № ДЛ-1611 ОТ 09.12.2021

УБЕДИТЕСЬ В ПОДЛИННОСТИ СЕРТИФИКАТА И СКАЧАЙТЕ<br>ПРИЛОЖЕНИЕ К СЕРТИФИКАТУ. ПЕРЕЙДИТЕ ПО ССЫЛКЕ С QR-КОДА

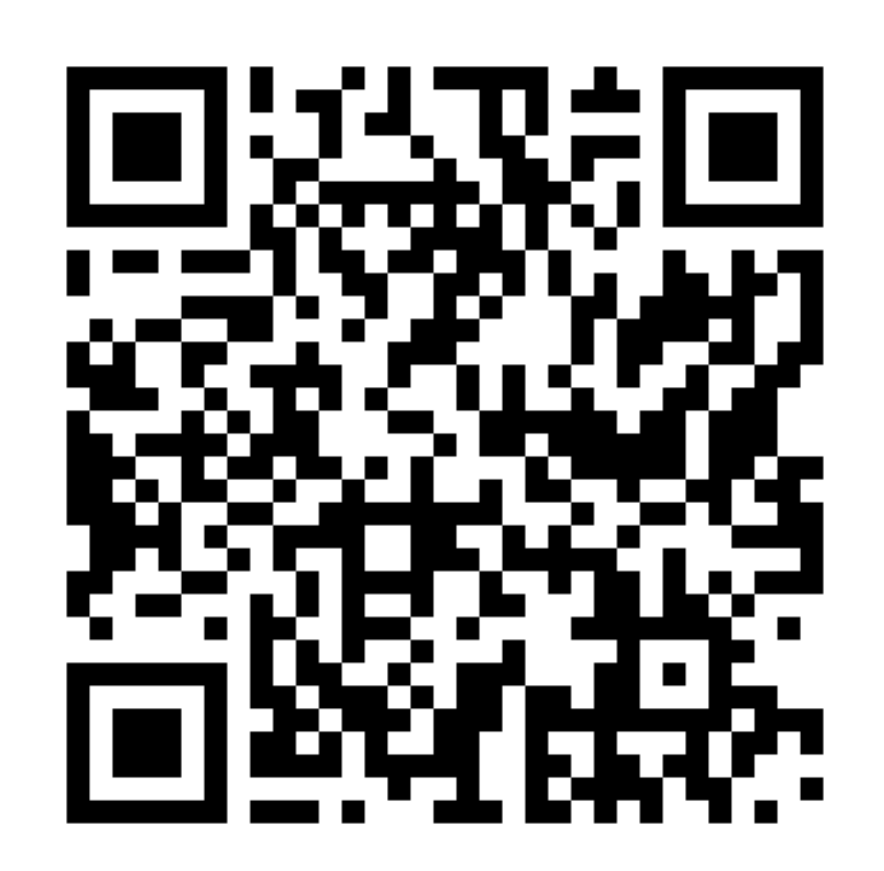

ОБЪЁМ КУРСА

ДАТА ВЫДАЧИ СЕРТИФИКАТА 166 часов 14.09.2023